# **AutoCAD Crack (LifeTime) Activation Code Download**

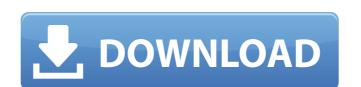

## AutoCAD Crack+ Serial Key [Updated]

AutoCAD was introduced to the world at a time when the graphics industry was experiencing explosive growth due to the widespread introduction of personal computers. Customers needed CAD programs that could run quickly and that could incorporate the user-friendly, graphical user interface (GUI) that was the trend at the time. AutoCAD made it possible for designers, engineers, and other CAD users to create, view, annotate, and modify drawings. Development and History AutoCAD was developed at Autodesk in San Rafael, California, by the Department of Engineering and Computer Science. The first release of AutoCAD for personal computers was in December 1982, at the company's first trade show, the Professional Graphics, where AutoCAD was unveiled to more than 40,000 attendees in an exhibit hall packed with CAD manufacturers. The first AutoCAD application (AutoCAD 1.0) was a software program that ran on the company's proprietary DOS operating system. AutoCAD 1.0 was designed to run in memory, instead of on disk as the user changed the drawing file. This new drawing fleet. This new drawing fleet result of a custom-designed algorithm that filled up the entire system's random access memory (RAM) with the drawings and formulas used in the most recently used drawing. Users experienced much smoother drawing and editing operations after the drawings were loaded into the RAM. Development of AutoCAD for DOS was released in May 1983. Later in 1983, a commercial version of AutoCAD for DOS sas released in May 1983. Later in 1983. Later in 1983, a commercial version of AutoCAD DOS, known as AutoCAD LT, was made available. At this time, the first AutoCAD was a mallable and AutoCAD for DOS program called AutoCAD 1.0.2. In February 1984, AutoCAD moved to the company's main campus in May 1984. Also in 1984, the company released AutoCAD 1.2. That same year, the company began promoting the new 64-bit version of AutoCAD as AutoCAD as AutoCAD as AutoCAD for DOS 2.0 was released in November 1984, and AutoCAD 1.5.0 was released in December 19

#### AutoCAD Crack+ License Key Free [Win/Mac]

Geometry As in other CAD packages, the basic geometry types and operations are used for drawing and editing. Unlike other CAD packages, CAD programs such as AutoCAD can use different names for the same type of geometry. For example, vertices, lines, arcs, and circles all can be represented by the term "vertex" in CAD. This practice is driven in part by the consistency required by the underlying operating systems, which call the same object with the same name. In the Autodesk Design Review application for windows, all geometry operations are called by the same names regardless of whether a given object is a line, arc, circle, or point. In AutoCAD, though, a given object's shape may be described in multiple ways, such as "line" and "arc". The opposite is true for CAD's often types of geometry objects, such as 3D solids, 3D surfaces, and 3D solids, 3D surfaces, and 3D solids with surfaces. A drawing created in one application can be opened by another application through the use of an exchange format, such as the DXF file format. The most common basic geometry types are: points, the most basic types are: points, the most basic type are: points, the most basic type are: points, the most basic type are: points, the most basic type are: points, the most basic type are: points, the most basic type are: points, the most basic type are: points, the most basic type are: points, the most basic type are: points, the most basic type are: points, the most basic type are: points, the most basic type are: points, the most basic

## **AutoCAD Crack Free X64**

Download PCTuneUp.exe and save it in your downloads folder. Select PCTuneUp.exe and run it. It will ask you to download and activate Autocad. A window like the following will open. Fill in the details as shown. Click ok and wait till the installation gets complete.

#### What's New in the AutoCAD?

Cut planes and cutlines in the Properties Palette: Now you can keep your drawing clean and make it easier for you to see the differences between real-world and virtual 3D models. A simple way to create and edit cutplanes (with two new commands) and cutlines (with a new shortcut). Markup Improvements: The ability to edit any text is a large part of the capability of AutoCAD. With the new Markup option in the Markup toolbar, you can add and edit text without relying on the Edit Text command or changing your selected object (video: 1:52 min.). You can use the shortcut of ALT+Shift+P to directly insert a rectangle, square, circle, arc, or line into your drawing. New Editing Functions: The Alt+Select shortcut now opens the Select menu on a selection. The Edit tab in the Ribbon: You can now select an entire row or column of multiple objects. The Format tab in the Ribbon: The new Format panel lets you apply existing and new formatting tools quickly. The new Format panel has 6 columns for easy access to the various formatting tools, including the ability to add new formatting tools using the Insert button in the Format panel. The Text panel in the Options tab: You can now assign colors, patterns, and/or font styles to selected text. The Clipboard panel gives you a history of all your Clipboard items so you can quickly insert and format text from the Clipboard. Visual Styles: You can now make changes to the appearance of each style without changing the Object Styles. The Task Pane: You can now use the Task Pane to add or edit symbols. Hyperlinks in the RIBBON: You can now use the Menu Bar to add Hyperlinks to drawings in your website. The Drafting Tools: You can now make changes

## **System Requirements:**

Minimum: OS: Windows 7 64bit, Windows 8 64bit, Windows 8.1 64bit, Windows 10 64bit CPU: Intel i5-2400S @ 3.20Ghz Memory: 4GB Hard Drive: 30GB+ Graphics: NVIDIA GeForce GTX 750 or AMD Radeon HD 7870 Additional Requirements: For GTA V: All Patches must be installed before installation of the game (Note: will automatically apply the correct patch if GTA V is installed) 4GB+ minimum for

https://tbilisiartmap.ge/wp-content/uploads/2022/07/AutoCAD\_Crack.pdf http://allforyourhouse.com/wp-content/uploads/AutoCAD-96.pdf https://coleccionohistorias.com/wp-content/uploads/2022/07/AutoCAD\_PCWindows.pdf

https://superstitionsar.org/autocad-mac-win-3/
https://sww.ticonsiglioperche.it/autocad-crack-for-pc-3/internet-businessebooks/
https://comunicate-pr.ro/wp-content/uploads/2022/07/AutoCAD\_\_PCWindows\_2022.pdf
https://speakerauthorblueprint.com/wp-content/uploads/2022/07/kaspber.pdf
https://www.travelrr.com/autocad-crack-full-product-key-updated/

https://www.travelrr.com/autocad-crack-full-product-key-updated/
https://kramart.com/wp-content/uploads/2022/07/AutoCAD-181.pdf
https://www.steppingstonesmalta.com/autocad-crack-activation-code-with-keygen-free-download/
https://next2brand.com/wp-content/uploads/2022/07/AutoCAD\_\_Crack\_Download\_For\_PC.pdf
http://www.naglobalbusiness.com/online/autocad-24-2-crack-3/
https://webtium.com/wp-content/uploads/2022/07/AutoCAD-52.pdf
https://wamaveche2mai.ro/wp-content/uploads/2022/07/ottylata.pdf
https://engagementlandschaft.de/wp-content/uploads/2022/07/AutoCAD-72.pdf
https://wedesigngreen.com/the-makers/autocad-2018-22-0-crack-3264bit
http://rackingpro.com/?p=44156

http://rackingpro.com/?p=44156 https://sportingtip.com/autocad-2020-23-1-activation-code-with-keygen-mac-win-2022-latest/ http://wp2-wimeta.de/autocad-torrent-free-download-macwin-2022-latest/ http://lotem-jewelry.com/?p=49064